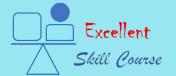

# SCHOOL OF CIVIL ENGINEERING

# **≫** SKILL COURSE - DATA ANALYSIS •

# NEWSLETTER

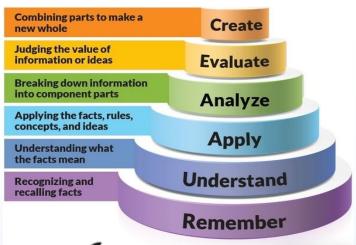

## **About the Newsletter**

Welcome to our vibrant weekly newsletter – your dedicated source for connection, inspiration, and skill-building! Immerse yourself in our curated content, featuring insightful updates, expert perspectives, and some nifty tips and tricks in Data Analytics, accompanied by comprehensive course notes. Join us in making this newsletter a dynamic space where information meets inspiration, creating a rich learning experience for all of us.

Best regards.

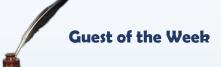

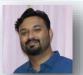

Mr. Vishal Katti is an accomplished Data Analyst with over 13 years of professional experience. He graduated from Dr. B. R. Ambedkar National Institute of Technology, Jalandhar Punjab in 2010 and has since worked across various domains including HR, ITes, Mobility, Oil & Gas, and FMCG. Currently, he holds the position of Associate Principal - Data Sciences at LTIMindtree Ltd, located in Bengaluru, Karnataka.

Is it feasible to master data analysis tools such as Excel, SQL, R, and Python without a background in IT? Indeed it is.

Embracing the concept of "Learning by Immersion" is a pivotal strategy in acquiring these skills organically. This methodology involves immersing oneself in the desired skill or technique, engaging with relevant content, experts on social media, informative articles, and instructional videos. Rather than indulging in frivolous content, one should subscribe to newsletters from experts providing weekly insights and tips. Vishal Katti personally attests to the efficacy of this approach, having successfully learned R within a month using this method. More details can be found in his article on LinkedIn (https://www.linkedin.com/pulse/how-i-switched-my-career-track-from-business-analysis-vishal-katti-ratkf/).

1. Commence with Excel: Excel serves as a robust foundation for approximately 75% of data analysis tasks, provided one comprehends the principles of effective data management within spreadsheets and adheres to best practices. Mastery of advanced Excel functionalities such as PowerPivot, PowerQuery, and proficient data modeling techniques amplifies its utility. - Acquaint yourself with Excel's basic functionalities including data entry, formatting, and elementary calculations. Avail yourself of beginner-friendly tutorials and online courses offered by platforms like LinkedIn Learning, Coursera, and YouTube. - Reinforce learning by working with sample datasets, and executing tasks like sorting, filtering, and constructing basic charts. - Harness the power of Pivot tables for swift data summarization and insights. - "Excel VBA Programming for Dummies" by John Walkenbach, available as a free PDF online, serves as an invaluable resource, dating concepts from basic to advanced levels. The competencies acquired at this stage serve as a springboard to programming languages such as R and Python.

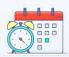

# **Upcoming Events**

| Date                     | Events                         |
|--------------------------|--------------------------------|
| 17 <sup>th</sup> Apr' 24 | Ram Navami                     |
| 20 <sup>th</sup> Apr' 24 | TY & Final Year Teaching End   |
| 21st Apr' 24             | Mahavir Jayanti                |
| 22 <sup>nd</sup> Apr' 24 | Earth Day                      |
| 25 <sup>th</sup> Apr' 24 | TY & Final Year Practical Exam |

- 2. Master SQL Basics: Given Excel's limitations with larger datasets, relational databases like MS SQL Server, MySQL, and SQLite become indispensable for efficient data management, manipulation, summarization, and retrieval. Begin by grasping the fundamentals of Structured Query Language (SQL), encompassing database querying, data filtration, and basic joins. Interactive tutorials provided by platforms like Codecademy, Khan Academy, and W3Schools offer an immersive learning experience for beginners. Enhance proficiency by crafting SQL queries using online platforms such as SQL Online (https://sqliteonline.com/) which facilitate practice without requiring local installations.
- 3. Delve into R: R, tailored for statisticians by statisticians, boasts an extensive array of built-in functions conducive to proficient execution of diverse statistical analysis tasks. Resources like "R for Data Science" (https://r4ds.hadley.nz/) authored by Hadley Wickham and Garrett Grolemund furnish a solid grounding in R. Engage with tutorials, exercises, and projects to garner hands-on expertise in data manipulation, visualization, and analysis utilizing R.

By diligently adhering to these steps and maintaining a consistent practice regimen, one can attain proficiency in data analysis tools like Excel, SQL, and R even in the absence of an IT background.

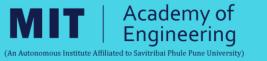

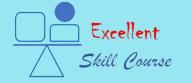

# SCHOOL OF CIVIL ENGINEERING SKILL COURSE - DATA ANALYSIS

08<sup>th</sup> April 2024 ISSUE - 09

# What happened last week

Mr. Swapnil V. Gole (Final Year BTech)

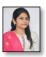

Ms. Shraddha S. Gadge (TY BTech)

# **Record Macro:**

- Open Excel and go to the Developer tab (enable it if needed). Click on Record Macro.
- Name your macro, assign a shortcut key if desired, and click OK.
- Perform the actions you want to automate.
- Click on Stop Recording when finished.

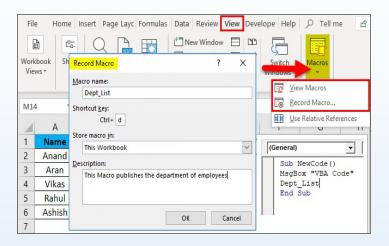

# Assign Macro in Excel:

- Right-click on the button or shape you inserted.
- Select "Assign Macro" from the context menu.
- In the Assign Macro dialog box, select the macro you want to assign.
- · Click OK.

# | AutoSave | Workpook.chom | Search (Alt = C) | Search (Alt = C) | X | Search (Alt = C) | X | Search (Alt = C) | X | Search (Alt = C) | X | Search (Alt = C) | X | Search (Alt = C) | X | Search (Alt = C) | X | Search (Alt = C) | X | Search (Alt = C) | X | Search (Alt = C) | X | Search (Alt = C) | X | Search (Alt = C) | X | Search (Alt = C) | X | Search (Alt = C) | X | Search (Alt = C) | X | Search (Alt = C) | X | Search (Alt = C) | X | Search (Alt = C) | X | Search (Alt = C) | X | Search (Alt = C) | X | Search (Alt = C) | X | Search (Alt = C) | X | Search (Alt = C) | X | Search (Alt = C) | X | Search (Alt = C) | X | Search (Alt = C) | X | Search (Alt = C) | X | Search (Alt = C) | X | Search (Alt = C) | X | Search (Alt = C) | X | Search (Alt = C) | X | Search (Alt = C) | X | Search (Alt = C) | X | Search (Alt = C) | X | Search (Alt = C) | X | Search (Alt = C) | X | Search (Alt = C) | X | Search (Alt = C) | X | Search (Alt = C) | X | Search (Alt = C) | X | Search (Alt = C) | Search (Alt = C) | Search (Alt = C) | Search (Alt = C) | Search (Alt = C) | Search (Alt = C) | Search (Alt = C) | Search (Alt = C) | Search (Alt = C) | Search (Alt = C) | Search (Alt = C) | Search (Alt = C) | Search (Alt = C) | Search (Alt = C) | Search (Alt = C) | Search (Alt = C) | Search (Alt = C) | Search (Alt = C) | Search (Alt = C) | Search (Alt = C) | Search (Alt = C) | Search (Alt = C) | Search (Alt = C) | Search (Alt = C) | Search (Alt = C) | Search (Alt = C) | Search (Alt = C) | Search (Alt = C) | Search (Alt = C) | Search (Alt = C) | Search (Alt = C) | Search (Alt = C) | Search (Alt = C) | Search (Alt = C) | Search (Alt = C) | Search (Alt = C) | Search (Alt = C) | Search (Alt = C) | Search (Alt = C) | Search (Alt = C) | Search (Alt = C) | Search (Alt = C) | Search (Alt = C) | Search (Alt = C) | Search (Alt = C) | Search (Alt = C) | Search (Alt = C) | Search (Alt = C) | Search (Alt = C) | Search (Alt = C) | Search (Alt = C) | Search (Alt = C) | Search (Alt = C) | Search (Alt = C) | Search (Alt = C) | Search (Alt = C) | Search (Alt =

# Running a macro in Excel:

- Click on the Developer tab.
- In the Code group, click on Macros.
- In the Macros dialog box, select the macro you want to run.
- Click Run

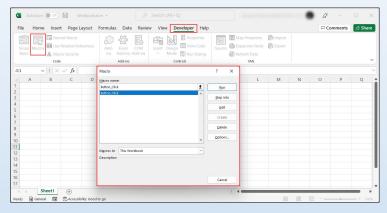

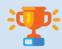

# **Achievements**

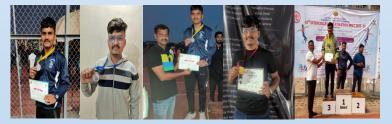

In the intercollegiate sports meet organised by Law College of Deccan Education Pune our student Tanmay Khade (Final Year Civil) won the silver medal in shot put (Gola Fek) Sports. More than 30 colleges from Pune City and District participated in the event.

This is Tanmay's Third medal. Earlier he had won Silver in SPPU & Gold in COEP ZEST 2024. In the same sport. Congratulations to Tanmay Khade.

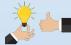

# Tips of the Week

Hello Excel enthusiasts! We've gathered essential Excel formulas to elevate your spreadsheet game. These formulas serve as potent tools for optimizing data management and analysis, offering unparalleled efficiency and precision in handling complex datasets.

(QR Code for QR Code for Excel SHIFT+ Shortcuts)

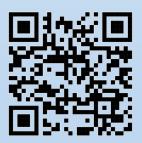

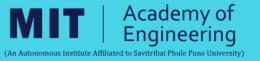